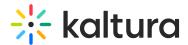

## Kaltura Meeting Rooms

This article is designated for all users.

## **About**

Kaltura Meeting Rooms are web-based virtual spaces for meeting and collaboration, always accessible via the same link. You can prepare in advance, meet, take breaks, and resume later with your chat history and files intact.

These Meeting Rooms are intuitive and flexible, allowing you to define session types, set stage access, add branding, create storyboards, publish polls, and enhance the experience for audiences, speakers, and moderators.

Our innovative Simulcast feature elevates the video experience with three video stream layers (High, Medium, and Low). Each layer adapts in real-time with scalable resolution adjustments (1x, 2x, and 4x) and maximum frame rates, ensuring the best possible video quality for users' conditions and optimizing bandwidth usage.

Kaltura Meeting Rooms are used in all Interactive Sessions and DIY Live Broadcast Sessions in Kaltura Events.

A Sessions created before Oct 1st, 2023 will still use KME NR2. New sessions (both for new AND existing events) will automatically be created in the new room.

Meeting Rooms integrate with MS Teams, Learning Management Systems, your organization's Single-Sign-On (SSO), and more.

## Supported features

- Screen sharing
- Playlist creation and management
- A media manager, and access to KMS media
- Recording
- Quick polls
- Chat
- Stage management
  - Fit to frame
  - Highlight user/content
  - Up to 25 users on stage

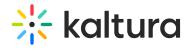

- Participants management
- Users' permissions
- Breakout rooms
- Raise hands
- Locking the room
- Miro whiteboard
- Broadcasting
- Branding
- Storyboard
- Stage access
- Speaker notes
- Interludes

[template("cat-subscribe")]